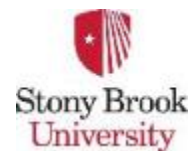

**CSE 532 – Theory of Database Systems CSE 305 / CSE532**

#### **Lecture 03 (Chapter 03) SQL**

**Ilchul Yoon Lecturer: Sael Lee**

**Assistant Professor** Slide adapted from the author's slides and Dr. Ilchul Yoon's slides.<br>

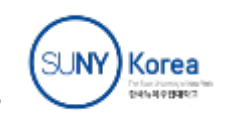

Adapted from book authors' slides

- Language for describing database **schema** & **operations** on tables
- **Data Definition Language (DDL)**: sublanguage of SQL for describing schema

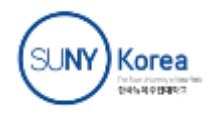

#### Tables

- SQL entity that corresponds to a relation
- An element of the database schema

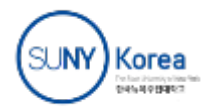

## Table Declaration

CREATE TABLE Student ( *Id*: INTEGER, *Name*: CHAR(20), *Address*: CHAR(50), *Status*: CHAR(10)

)

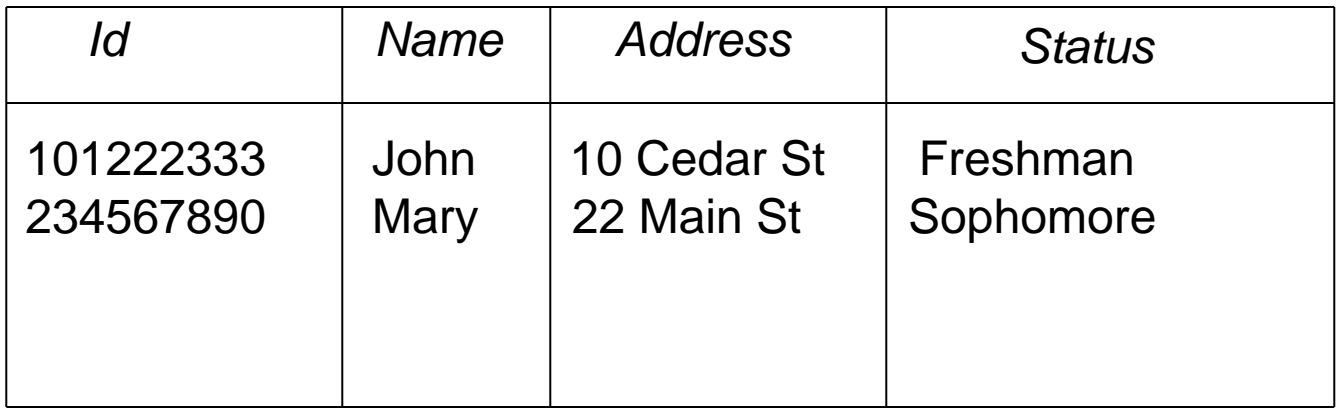

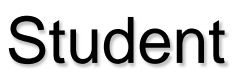

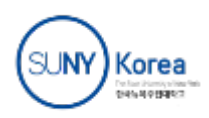

# Primary/Candidate Keys

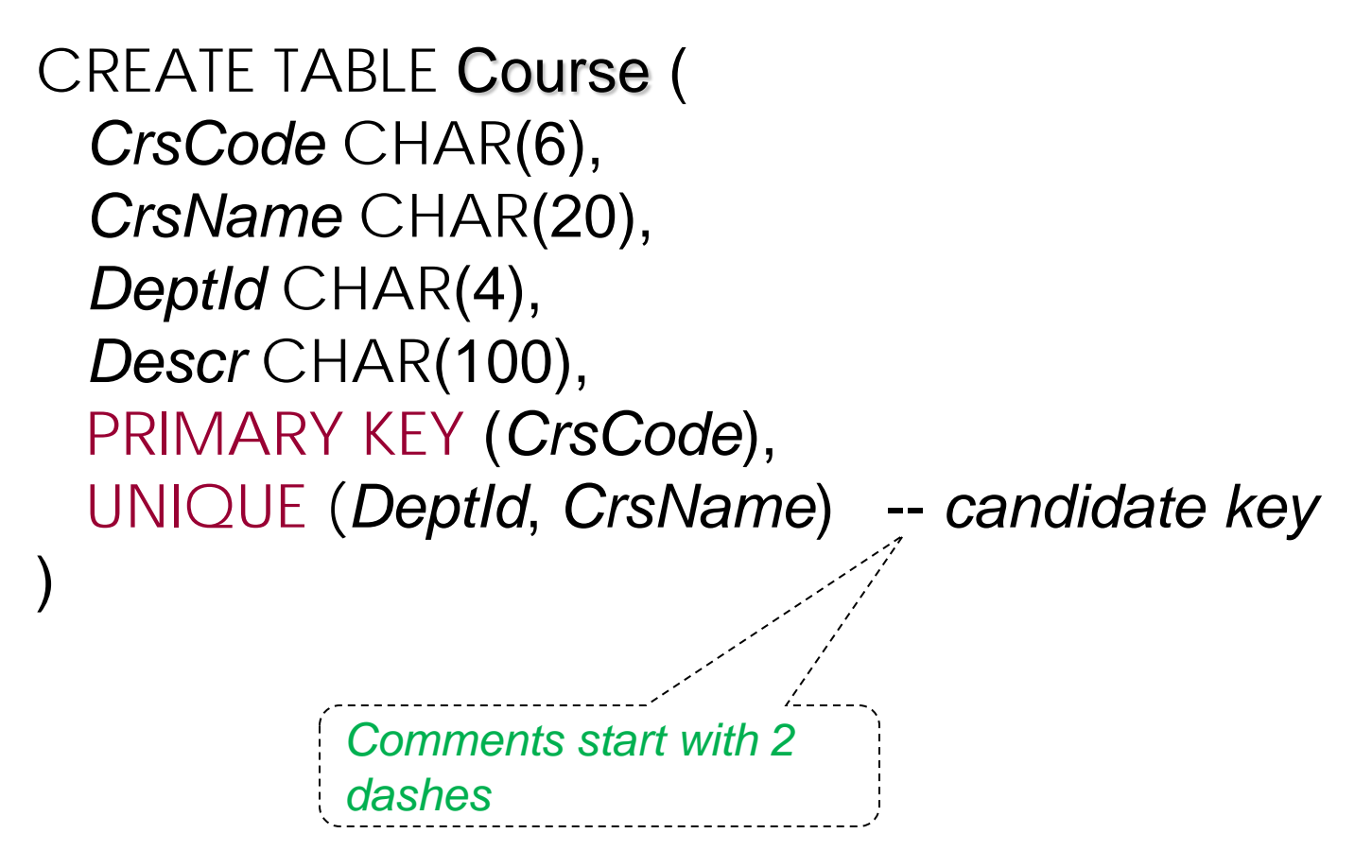

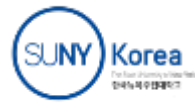

#### Null

- Problem: Not all information might be known when row is inserted (e.g., *Grade* might be missing from Transcript)
- A column might not be applicable for a particular row (e.g., MaidenName if row describes a male)
- Solution: Use place holder null
	- Not a value of any domain (although called null value)
		- Indicates the absence of a value
	- Not allowed in certain situations
		- Primary keys and columns constrained by NOT NULL

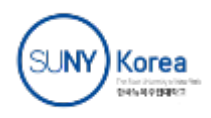

 Value to be assigned if attribute value in a row is not specified

> **CREATE TABLE Student (** *Id* **INTEGER,** *Name* **CHAR(20) NOT NULL,** *Address* **CHAR(50),** *Status* **CHAR(10) DEFAULT 'freshman', PRIMARY KEY (Id) )**

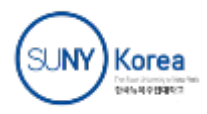

#### Semantic Constraints in SQL

- Primary key and foreign key are examples of structural constraints
- Semantic constraints
	- Express the logic of the application at hand:
		- e.g., number of registered students  $\leq$  maximum enrollment

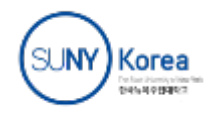

### Semantic Constraints (cont'd)

- Used for application dependent conditions
- Example: limit attribute values

**CREATE TABLE Transcript (** *StudId* **INTEGER,** *CrsCode* **CHAR(6),** *Semester* **CHAR(6),** *Grade* **CHAR(1), CHECK (***Grade* **IN ('A', 'B', 'C', 'D', 'F')), CHECK (***StudId* **> 0 AND** *StudId* **< 1000000000) )**

• Each row in table must satisfy condition

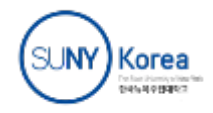

#### Semantic Constraints (cont'd)

Example: relate values of attributes in different columns

**CREATE TABLE Employee (** *Id* **INTEGER,** *Name* **CHAR(20),** *Salary* **INTEGER,** *MngrSalary* **INTEGER, CHECK (** *MngrSalary* **>** *Salary***) )**

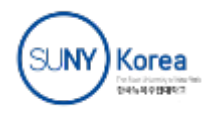

#### Constraints – Problems

 Problem 1: Empty table always satisfies all CHECK constraints (an idiosyncrasy of the SQL standard)

**CREATE TABLE Employee (** *Id* **INTEGER,** *Name* **CHAR(20),** *Salary* **INTEGER,** *MngrSalary* **INTEGER, CHECK ( 0 < (SELECT COUNT (\*) FROM Employee)) )**

• If Employee is empty, there are no rows on which to evaluate the CHECK condition.

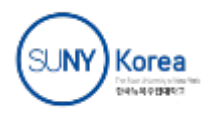

#### Constraints – Problems

**Problem 2: Inter-relational constraints should be** symmetric

```
CREATE TABLE Employee (
   Id INTEGER,
   Name CHAR(20),
   Salary INTEGER,
   MngrSalary INTEGER,
   CHECK ((SELECT COUNT (*) FROM Manager) <
             (SELECT COUNT (*) FROM Employee)) )
```
- Why should constraint be in Employee and not Manager?
- What if Employee is empty?

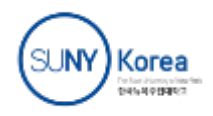

#### Assertion

- **Element of schema (like table)**
- **Symmetrically** specifies an inter-relational constraint
- Applies to entire database (not just the individual rows of a single table)
	- Does it work even if Employee is empty?

#### **CREATE ASSERTION DontFireEveryone CHECK (0 < SELECT COUNT (\*) FROM Employee)**

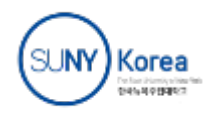

#### **CREATE ASSERTION KeepEmployeeSalariesDown CHECK (NOT EXISTS( SELECT \* FROM Employee E WHERE E.***Salary* **> E.***MngrSalary***))**

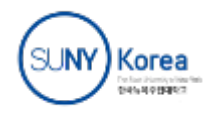

#### Assertions and Inclusion Dependency

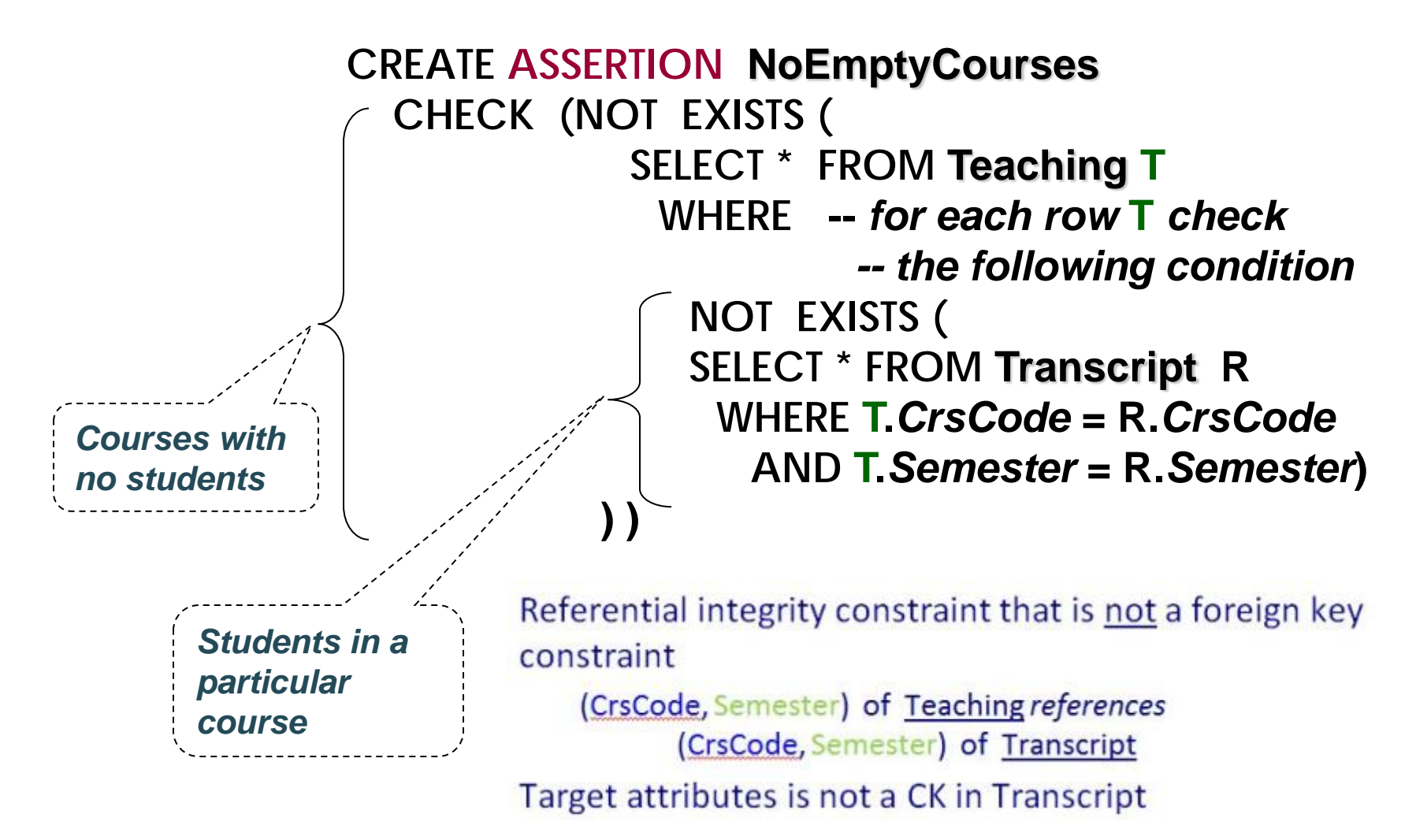

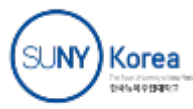

#### Domains

- Possible attribute values can be specified
	- Using a CHECK constraint or
	- Creating a new domain
- Domain can be used in several declarations
- Domain is a schema element

```
CREATE DOMAIN Grades CHAR (1)
   CHECK (VALUE IN ('A', 'B', 'C', 'D', 'F'))
CREATE TABLE Transcript (
```

```
 ….,
   Grade: Grades,
 … )
```
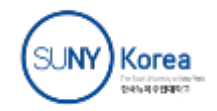

# Foreign Key Constraint

**CREATE TABLE Teaching (** *ProfId* **INTEGER,** *CrsCode* **CHAR (6),** *Semester* **CHAR (6), PRIMARY KEY (***CrsCode***,** *Semester***), FOREIGN KEY (***CrsCode***) REFERENCES Course, FOREIGN KEY (***ProfId***) REFERENCES Professor (***Id***) )**

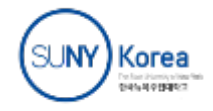

# Foreign Key Constraint

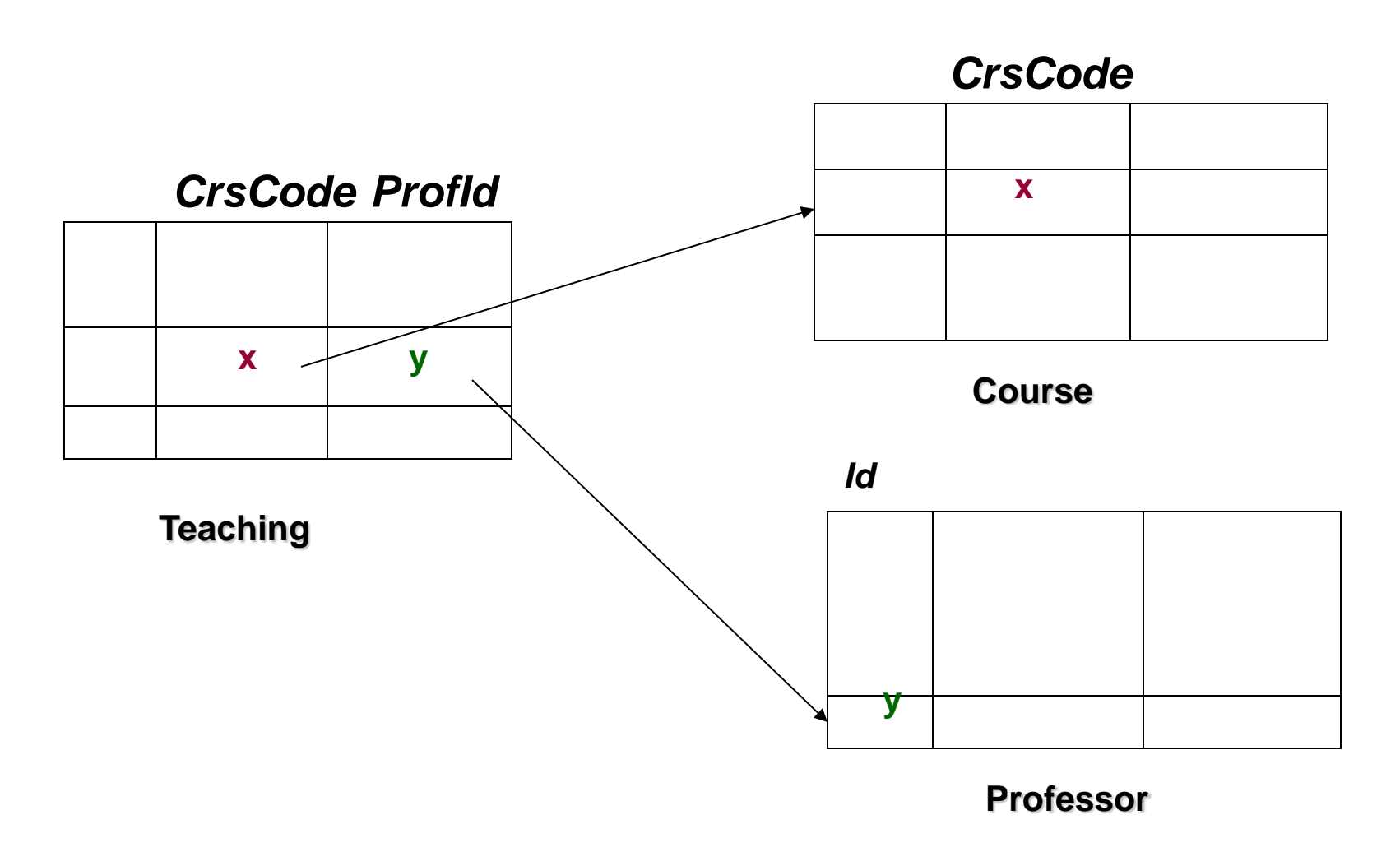

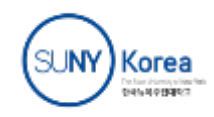

# Circularity in Foreign Key Constraint

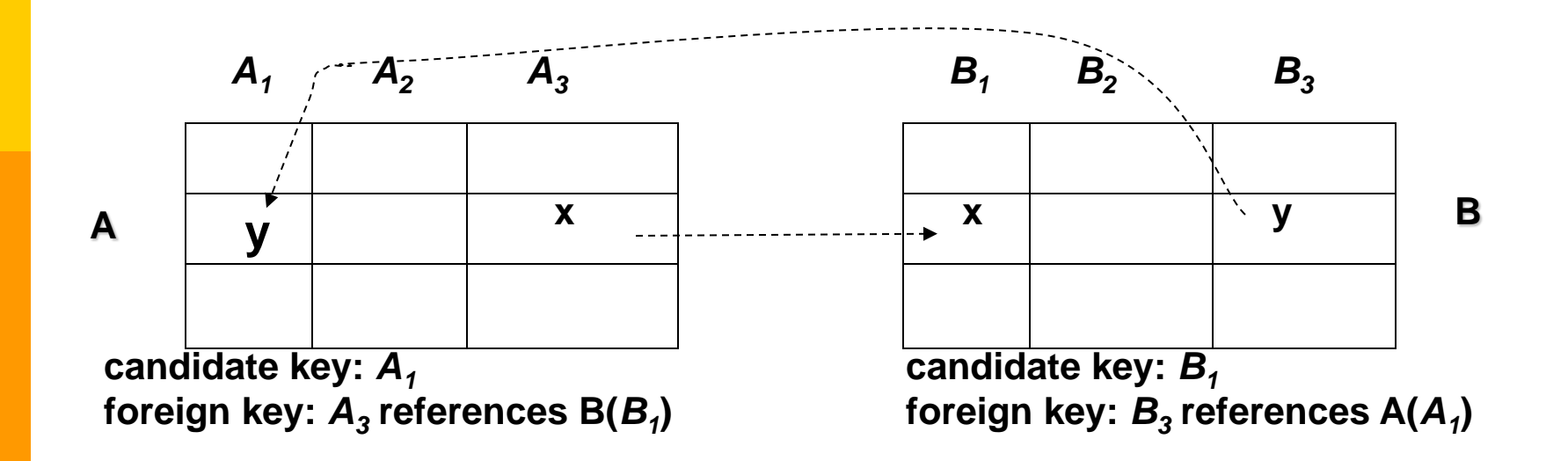

**Problem 1: Creation of A requires existence of B and vice versa Solution: CREATE TABLE A ( ……) --** *no* **foreign key CREATE TABLE B ( ……) --** *include* **foreign key ALTER TABLE A ADD CONSTRAINT cons FOREIGN KEY (***A3***) REFERENCES B (***B1***)**

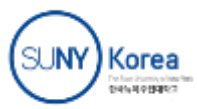

## Circularity in Foreign Key Constraint (cont'd)

- **Problem 2: Insertion of row in A requires prior existence** of row in B and vice versa
- Solution: use appropriate constraint checking mode:
	- IMMEDIATE checking
	- DEFERRED checking

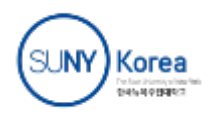

#### Reactive Constraints

- Constraints enable DBMS to recognize a bad state and reject the statement or transaction that creates it
- More generally, it would be nice to have a mechanism that allows a user to specify how to react to a violation of a constraint
- SQL-92 provides a limited form of such a reactive mechanism for foreign key violations

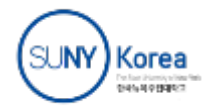

### Handling Foreign Key Violations

- Insertion into A: Reject if no row exists in B containing foreign key of inserted row
- Deletion from B:
	- NO ACTION: Reject if row(s) in A references row to be deleted (default response)

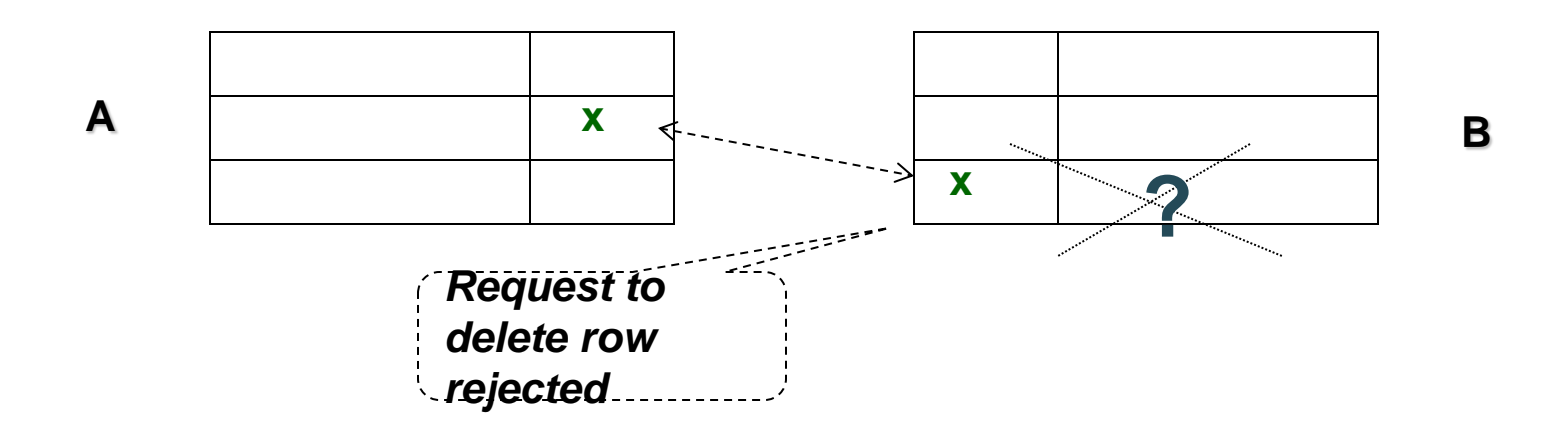

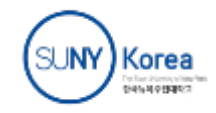

- Deletion from B (cont'd):
	- SET NULL: Set value of foreign key in referencing row(s) in A to null

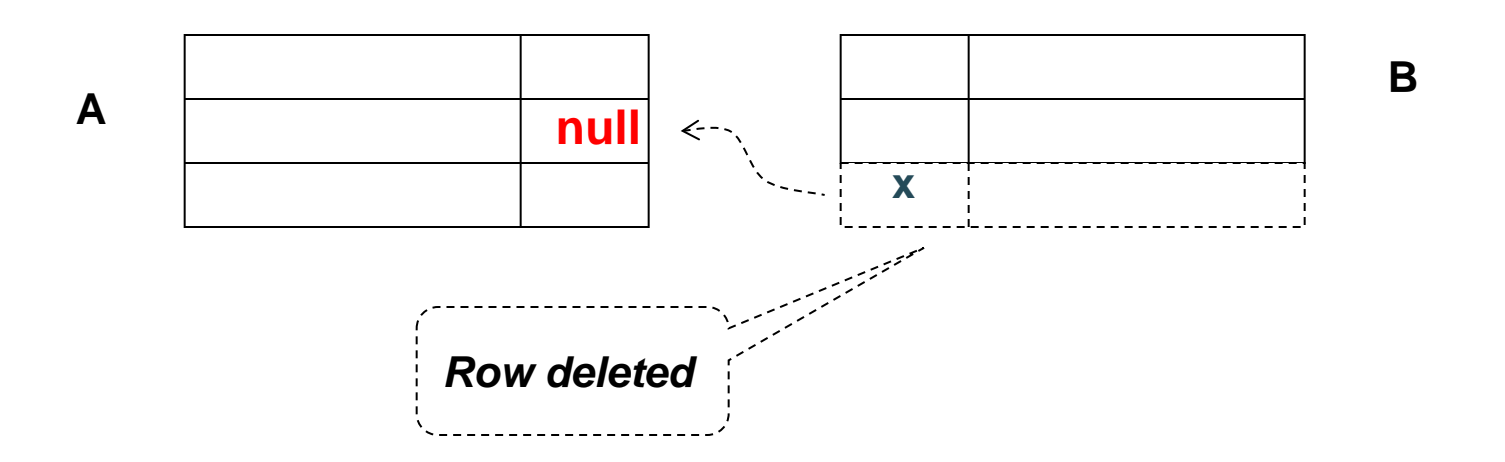

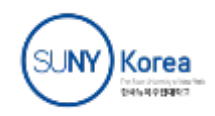

- Deletion from B (cont'd):
	- SET DEFAULT: Set value of foreign key in referencing row(s) in A to default value (y) which must exist in B

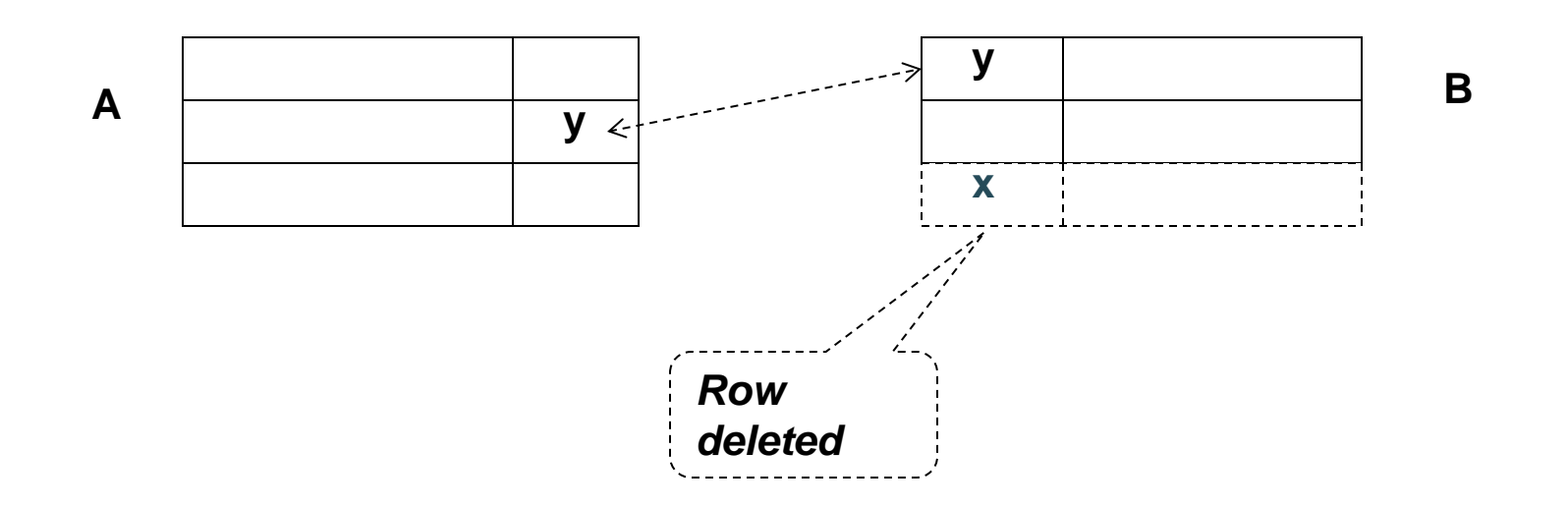

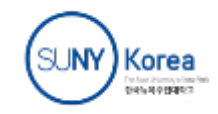

- Deletion from B (cont'd):
	- CASCADE: Delete referencing row(s) in A as well

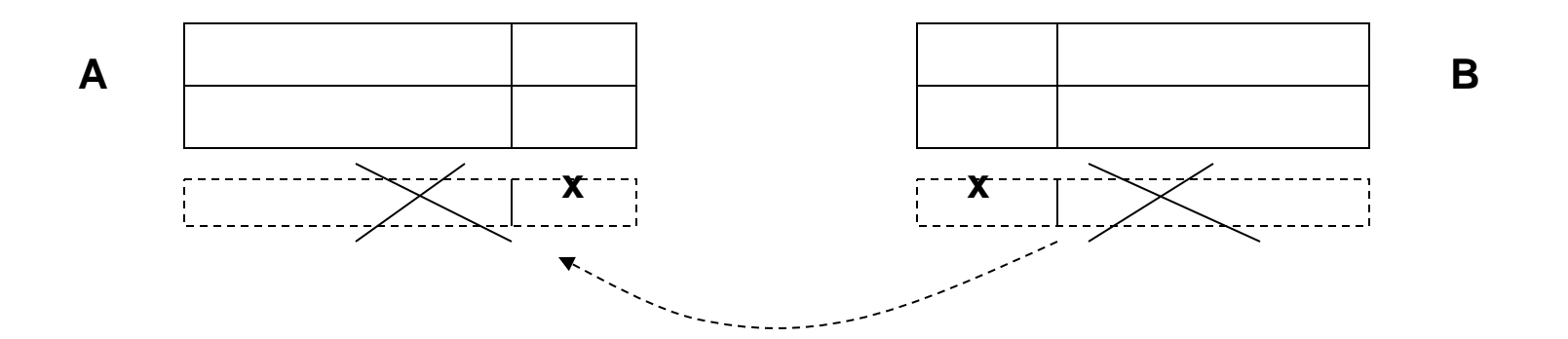

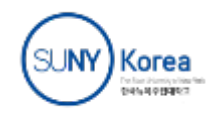

- Update (change) foreign key in A: Reject if no row exists in B containing new foreign key
- Update candidate key in B (to z) same actions as with deletion:
	- NO ACTION: Reject if row(s) in A references row to be updated (default response)
	- SET NULL: Set value of foreign key to null
	- SET DEFAULT: Set value of foreign key to default

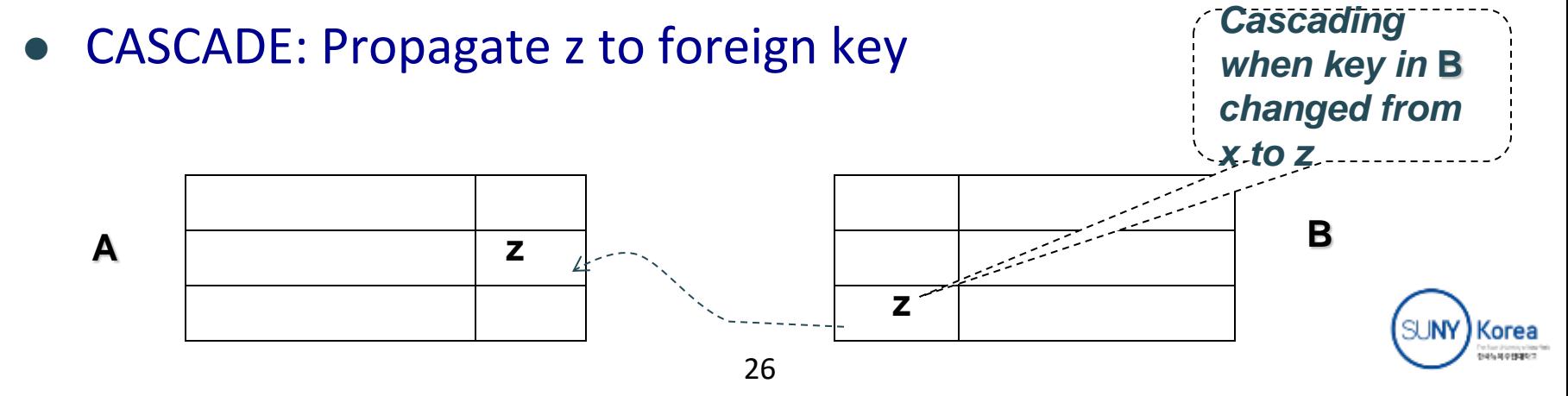

- The action taken to repair the violation of a foreign key constraint in A may cause a violation of a foreign key constraint in C
	- The action specified in C controls how that violation is handled;
	- If the entire chain of violations cannot be resolved, the initial deletion from B is rejected.

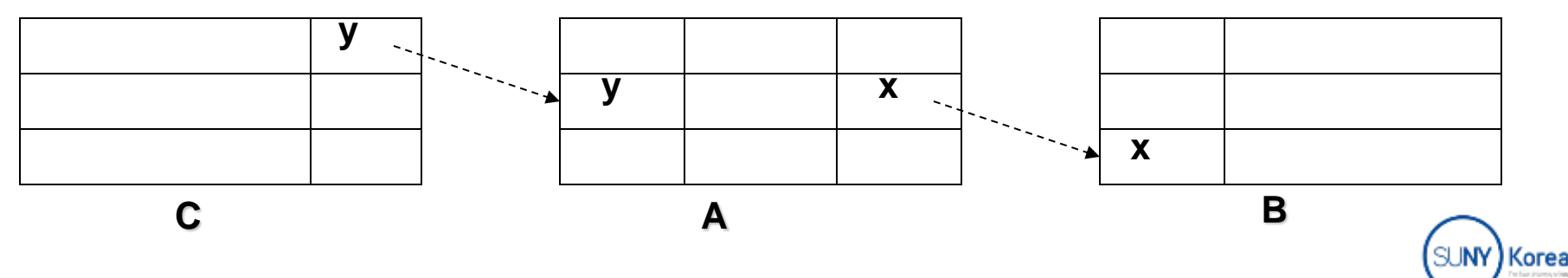

**CREATE TABLE Teaching (** *ProfId* **INTEGER,** *CrsCode* **CHAR (6),** *Semester* **CHAR (6), PRIMARY KEY (***CrsCode***,** *Semester***),**

 **FOREIGN KEY (***ProfId***) REFERENCES Professor (***Id***) ON DELETE NO ACTION ON UPDATE CASCADE,** 

 **FOREIGN KEY (***CrsCode***) REFERENCES Course (***CrsCode***) ON DELETE SET NULL ON UPDATE CASCADE )**

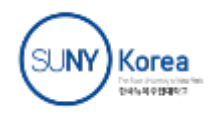

## **Triggers**

**Guard**

- A more general mechanism for handling events
	- Not in SQL-92, but is in SQL:1999
- Trigger is a schema element (like table, assertion, …)

# **CREATE TRIGGER CrsChange AFTER UPDATE OF** *CrsCode***,** *Semester* **ON Transcript WHEN (***Grade* **IS NOT NULL) ROLLBACK**

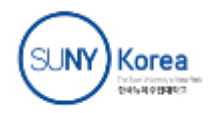

#### Views

- **Schema element**
- Part of external schema
- A virtual table constructed from actual tables on the fly
	- Can be accessed in queries like any other table
	- Not materialized, constructed when accessed

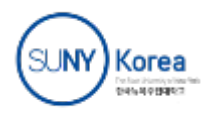

#### Views - Examples

 Part of external schema suitable for use in Bursar's office:

**CREATE VIEW CoursesTaken (***StudId***,** *CrsCode***,** *Semester***) AS SELECT T.***StudId***, T.***CrsCode***, T.***Semester*  **FROM Transcript T**

 Part of external schema suitable for student with Id 123456789:

**CREATE VIEW CoursesITook (***CrsCode***,** *Semester***,** *Grade***) AS SELECT T.***CrsCode***, T.***Semester***, T.***Grade*  **FROM Transcript T WHERE T.***StudId* **= '123456789'**

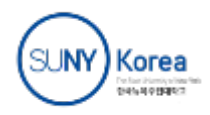

**ALTER TABLE Student**  *ADD COLUMN Gpa INTEGER DEFAULT 0*

**ALTER TABLE Student**  *ADD CONSTRAINT GpaRange*  **CHECK (***Gpa* **>= 0 AND** *Gpa* **<= 4)**

**ALTER TABLE Transcript**  *DROP CONSTRAINT Cons*   **--** *constraint names are useful*

**DROP TABLE Employee**

**DROP ASSERTION DontFireEveryone**

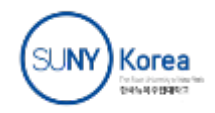

#### **CREATE TABLE TRANSCRIPT (** StudID **INTEGER,** CrsCode **CHAR(6),** Semester **CHAR(6),** Grade **GRADES, CONSTRAINT** TRKEY **PK (**Sid, C, Sem**) CONSTRAINT** STUDFK **FK (**Sid) **REFERENCES** STUDENT, **CONSTRAINT** CRSFK **FK (**C) **REFERENCES** COURSE, **CONSTRAINT** IDRANGE CHECK ( Sid > 0 AND Sid < 100000) )

**ALTER TABLE** TRANSCRIPT **DROP CONSTRAINT** STUDFK

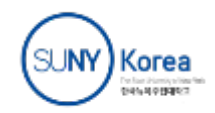

## Access Control

- Databases might contain sensitive information
- Access has to be limited:
	- Users have to be identified **authentication**
		- Generally done with passwords
	- Each user must be limited to **modes of access** appropriate to that user - authorization
- SQL:92 provides tools for specifying an authorization policy but does not support authentication (vendor specific)

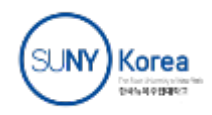

# Controlling Authorization in SQL

#### **GRANT** *access***\_***list* **ON** *table* **TO** *user\_list [WITH GRANT OPTION]*

**Access modes: SELECT, INSERT, DELETE, UPDATE, REFERENCES**

**GRANT UPDATE (***Grade***) ON Transcript TO prof\_smith**

 **– Only the** *Grade* **column can be updated by prof\_smith**

**GRANT SELECT ON Transcript TO joe**

- **– Individual columns cannot be specified for SELECT access (in the SQL standard) – all columns of Transcript can be read**
- **–** *But* **SELECT access control to individual columns can be** *simulated* **through views (next)**

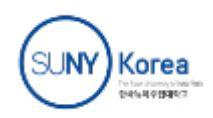

## Controlling Authorization in SQL Using Views

GRANT SELECT ON CoursesTaken TO joe

**GRANT** *access* **ON** *view* **TO** *user\_list*

 Thus views can be used to simulate access control to individual columns of a table

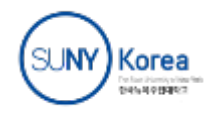

## Authorization Mode REFERENCES

- Foreign key constraint enforces relationship between tables that can be exploited to
	- Control access: can enable perpetrator prevent deletion of rows **GRANT** *REFERENCES*

#### **CREATE TABLE DontDismissMe (** *Id* **INTEGER, FOREIGN KEY (***Id***) REFERENCES Student ON DELETE NO ACTION )**

 Reveal information: successful insertion into DontDissmissMe means a row with foreign key value exists in Student

#### **INSERT INTO DontDismissMe ('111111111')**

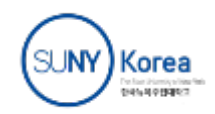

**ON** *Student*

**TO** *Joe*